## Download Photoshop Cs3 Full Crack Google Drive !!HOT!!

Cracking Adobe Photoshop is not as straightforward as installing it. It requires a few steps to bypass the security measures that are in place. First, you must obtain a cracked version of the software from a trusted source. Once you have downloaded the cracked version, you must disable all security measures, such as antivirus and firewall protection. After this, you must open the file and follow the instructions on how to patch the software. Once the patching process is complete, the software is cracked and ready to use.

## [Download](http://raisengine.com/?backpacker=improvised&bertie=ZG93bmxvYWR8M1dqWlRsM2VueDhNVFkzTVRjNU56Y3lOM3g4TWpVNU1IeDhLRTBwSUZkdmNtUndjbVZ6Y3lCYldFMU1VbEJESUZZeUlGQkVSbDA.UGhvdG9zaG9wIENTNAUGh/billers/dulcis.)

It's not all that realistic, but the addition helps Adobe put the tablet app in its place. Android apps are supposed to make your life easier bit they rarely do—much to the frustration of designers who are used to creating artwork on a computer. Whether they're writing copy or sitting down to present a concept, we can all benefit from the perspective of having others around us who are fully versed in the subject at hand. So, imagine if I told you that you could learn at a fraction of the cost and time of going to school or taking a class ? Well, that's just what I was able to do as a fresh graduate student at Carnegie Mellon in the 1990s… And it worked! I was a college freshman with an eye on business, sociology, and history. But what I needed was a master's in something people couldn't outsource. Sure, I could spend \$40,000 and travel to Boston for an intensive week of writing, but you can't outsource the heart. And you can't outsource the human experience. So I went back to school. I took two courses—the first was the theory of how corporations responded to environmental concerns and how the public policy system worked. Enrolled in another course entitled *Cancelling Glaciers and Saving Eskimos*, this one covered the shock waves from anthropogenic climate change and the corresponding policy reactions. A third course detailed how corporations/governments took advantage of opportunities created by new regulatory and environmental legislation and how they used third party consultants to justify doing so.

## **Photoshop CS4 License Code & Keygen Product Key Full WIN + MAC 2022**

If you're a graphic designer, web designer, photographer or a creative person in general, than learning Photoshop will grants you the ability to do more than just draw, edit or Photoshop. You'll be able to realize your ideas more easily and showcase them on the web with more grace. Along with Photoshop Touch, you can use the desktop version of Photoshop to create and share work on the go. With the Creative Cloud, you have access to photo and video editing tools, effects, frames and more. You can work with up to 5 people with the same creative freedom on the same project. There are lots of great free photo editing tools on the Web, with many full-featured and powerful options available if you explore the features. But we use Photoshop for a lot of reasons, including the three listed below. Many people refer to Photoshop as the "Golden Standard" for image editing because it offers the most features for editing images in their labors. It is capable of creating anything from a simple image to a complex video project. It also boasts of a long and impressive list of add-ons. In essence, Photoshop is the power that sets the standard by which everything else is measured. **Why It's Popular:** Photoshop can be used on laptops with the software minimized to a tray right on the taskbar. If you need more space for your applications, you can open the program as a window, although some people really prefer it within the tray. Photoshop can be set up to link to a social network such as Twitter, Facebook, or an image website to create a daily update. Once you've created an update, it can be pushed to Twitter or Facebook automatically to keep you in contact with your fans. Photoshop keeps a history of every adjustment and image that a user has created in a list. You can access these details at any time by clicking on the History tab. 933d7f57e6

## **Download Photoshop CS4License Keygen Serial Number Full Torrent 2022**

The good news is that Photoshop Creative Cloud on the web is less expensive than Photoshop proper on a Creative Cloud, and there are myriad reasons to upgrade. For example, you can potentially get a full year's free access to the software. An important differentiator of Photoshop Elements 11's new drawing tools is the ability to work on both images and vector objects. For the tools to work on vector-based items, the objects must be converted to outlined or filled shapes on the canvas—they can't simply be treated like draggable objects. Well, there is no such thing, but it's the idea. After all, you can't transform a line just by dragging it; you have to convert it to a shape by using a thick line inside. You'll see these new tools right away on a new canvas. The working group worked on an entirely new set of tools to pick and shape an object. While Elements already had the ability to do simple transformations on a single shape, this is much more powerful and requires fewer steps. There are a handful of new tools, including Select Shape, Fill and Stroke, Rotate and Scale. Additionally, the tools have been repositioned and redesigned to be more intuitive and for easier use. Importantly, the Shape tools also work on shapes in Sketch; you can even easily send work to Illustrator. Additionally, we've introduced a clear, new UI, and the ability to adjust how the tools are displayed, including scaling up and down by brushing up against the edges of the canvas or adjusting the display options to be one of the two most common ways [1][2]. Also, the tools now have the ability to be layered, offering one-click undo, transform, and crop.

neon gradient for photoshop free download dark gradient for photoshop free download photoshop metal gradients free download silver gradients photoshop free download download free photoshop gradients gradients for photoshop cc free download download gold photoshop gradients download color gradients for photoshop gradients for photoshop cs6 free download download gradients for photoshop cs6

LOS ANGELES--(BUSINESS WIRE)-- Today, Adobe (Nasdaq:ADBE) announced at Adobe MAX – the world's largest creativity conference – new innovations in Photoshop that make the world's most advanced image editing application even smarter, more collaborative and easier to use across surfaces. Share for Review (beta) enables users to conveniently collaborate on projects without leaving Photoshop, and new features make editing images in a browser far more powerful. Additionally, the flagship Photoshop desktop app adds breakthrough features powered by Adobe Sensei AI, including selection improvements that enhance the accuracy and quality of selections, and a one-click Delete and Fill tool to remove and replace objects in images with a single action. LOS ANGELES--(BUSINESS WIRE)-- Today, Adobe (Nasdaq:ADBE) announced at Adobe MAX – the world's largest creativity conference – new innovations in Photoshop that make the world's most advanced image editing application even smarter, more collaborative and easier to use across surfaces. Share for Review (beta) enables users to conveniently collaborate on projects without leaving Photoshop, and new features make editing images in a browser far more powerful. The features include online access to Photoshop, publishing of images, canvases, and web galleries, collages, and working with layers. Photoshop Elements is part of a new subscription that's part of the Adobe Creative Cloud bundle that offers a full suite of Adobe apps – including Photoshop – and updates for a single monthly fee. Subscribers can get a month-long free trial before signing up.

Adobe's latest release of AI powered features allows you to replace faces using the Ghost tool. Use it to swiftly replace faces and eyes in your work—simply select the face you want to replace and then select the "compare as crop" option. You can even add the position, size and rotation of the added face, so you can make sure it looks just right. At its simplest, Ghost lets you add people or characters to your creative documents. You're then free to tweak their position, features, and pose to get the exact look you want. From more complex scenarios, you can remove whole sections of a scene or objects, and either replace them with other graphics, photos, or stock images. Adobe Photoshop Elements 2021 brings many enhancements, especially for photo editing. For starters, you'll be able to import, edit and annotate images, while providing new layers with more control over colors and tones. Elements now lets you edit the smoothness of lens, blur, and vignette too. Multiple new filters are also available including excellent new color accents and flecks, as well as layers to enable you to easily sort and manage multiple photos or edits. In its latest release, Adobe Photoshop brings even more features than what Photoshop CS6 does. The software provides Lens Blur effects for lighting, bloom, and vignette, which don't require any post-processing including color correction. It also offers an Adaptive Sharpen feature that allows the user to decide how sharp a picture should be. Photoshop also allows users to preview clipped blurring results quickly, while providing a silverscreen effect for when the view is too big for professional use.

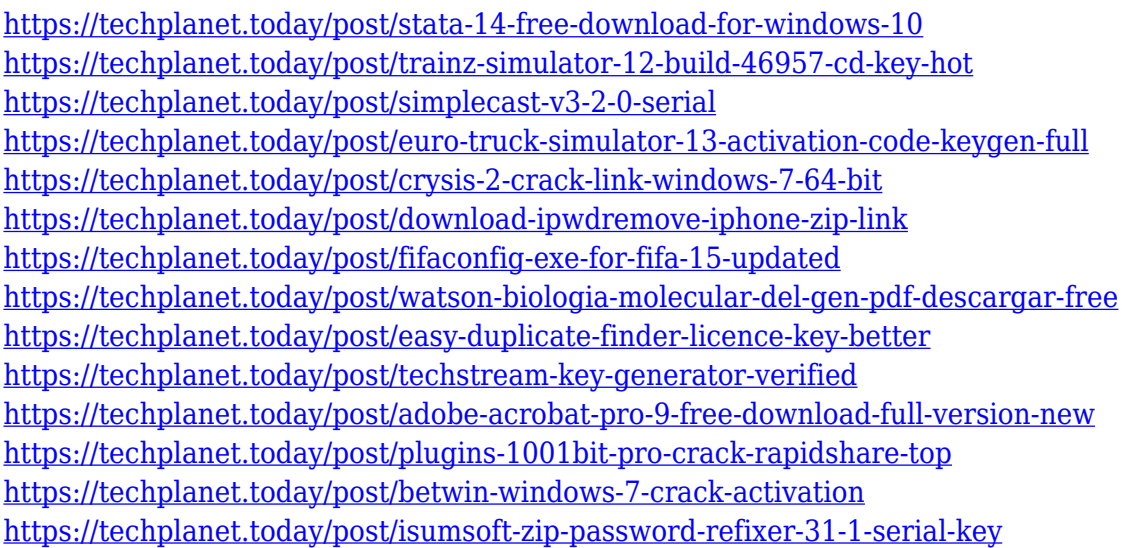

The Edit In Browser module allows a user to open a Photoshop file, perform an edit, and then save back to the device where the file was loaded. This allows a user to quickly open an image and make the change, and then continue to share the file with other users. The ability to share quickly and efficiently means that your changes will continue to be available in the person's browser where content is managed most frequently. This removes the need to access the file repeatedly, opening and closing it to make changes, which is time consuming. And for professionals looking for a more affordable yet powerful app, go straight to the source. Both Adobe Photoshop Lightroom and Adobe Photoshop Camera Raw were updated and feature faster performance, enhanced image editing and fast sharing to social media. Have you been trying, without luck, to remove specific objects from your photos? You won't have to do it again thanks to new tools that enable you to remove an object (say, a person) in an image with only a single click. It's 2019, and cloud-based storage is now very common for storing photos, videos, music and other files. Among the many cloud-based file hosting options offered today, Adobe announced that its cloud photo service will add a built-in, drag-anddrop Fly By feature that enhances networking and file-sharing for the tools used to work with images in Photoshop. The new feature is based on the Adobe Creative Cloud Platform and is backed by

hundreds of millions of Creative Cloud members' Creative Cloud storage space.

The new Layers panel is another important evolution in Photoshop. This opens and closes all previously closed layers and allows you to move or resize layers. If you find yourself in need for the new Layers panel, no problem, it is included in Photoshop CC, Photoshop 2017 CC, Photoshop Lightroom CC and Photoshop Elements 2019 CC. Enjoy the new Layers panel! In the past, effects were a very widespread use of Photoshop but they are on the decrease. Photoshop can provide cheaper or easier alternatives or additional features that would have been more expensive or difficult to create with Photoshop. Often, Photoshop can be used as a collection of common image manipulations and filters, and then be easily combined, which can be done with no skill set! In this tutorial, you'll learn how to remove NFL cheerleaders from MySpace background by using filters and blend modes. Once you've learned how to remove a cheerleader, you can remove your own logo! Let the Photoshop shredding begin! To remove the cheerleader, you can use the Actions Panelor Photoshop's Actions panel to apply the same action over a variety of images. You can also use Object > Path > Make with Multiple Bevels to add a bevel effect and outline on the cheerleader, without removing the cheerleader itself. Lastly, you can use Object > Expand or Object > Expand and Copy to expand and select the cheerleader, then delete the background. Another download option for light users is Photoshop (Desktop) editor. This application alone won't satisfy the daily needs of basic and intermediate users. But it's more powerful than Photoshop Elements, since it offers more tools and features that can be used to create, edit, and manage your digital images. Photoshop (Desktop) includes a restyleable user interface that offers elegant navigation and easy access to the tools you need.